## SAP ABAP table UNITCOSTING OUT1 {Export Data for Unit Cost Estimate to Reference Objects}

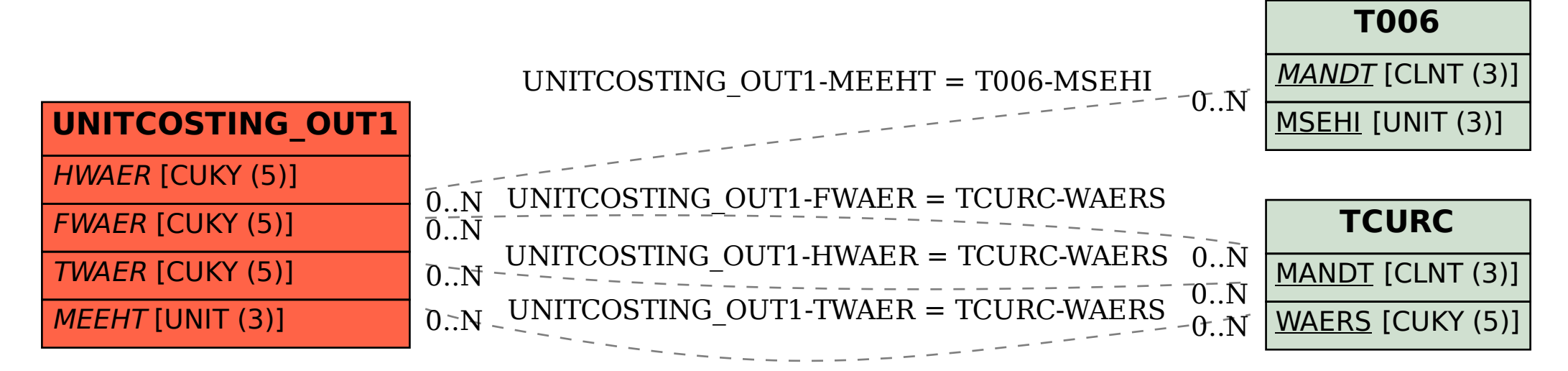